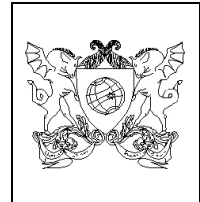

**UNIVERSIDADE FEDERAL DE VIÇOSA - UFV PROGRAMA DE PÓS-GRADUAÇÃO EM CIÊNCIA FLORESTAL DISCIPLINA DE MAPEAMENTOS COM SOFTWARES LIVRES – MSL PROF. DR. ALEXANDRE ROSA DOS SANTOS**

## **ATIVIDADE 01**

- 1) Consulte na Internet por mapas de seu País, Estado, município e cidade. Posteriormente realize a:
	- a) Comparação entre as escalas utilizadas;
	- b) Função do mapa; e
	- c) Classificação.
- 2) Qual o benefício que esses mapas trazem para o cotidiano humano?

**OBSERVAÇÃO:** A atividade deverá ser enviada em formato .PDF para o email da disciplina MSL [\(msldisciplinamg@yahoo.com\)](mailto:srdisciplinamg@yahoo.com) de acordo com a formatação disponibilizada abaixo:

**Para:** [msldisciplinamg@yahoo.com](mailto:srdisciplinamg@yahoo.com) 

**Assunto:** Atividade 01 – Disciplina MSL – Aluno(a) Pedro Alvares Cabral

## **No corpo de Email escrever:**

Segue, ANEXO, a Atividade 01 – Disciplina MSL – Aluno(a) Pedro Alvares Cabral.

**Observação:** Substituir o nome Pedro Alvares Cabral pelo seu nome.

## *BOA SORTE! "CIÊNCIA É ARTE DE DESCOBRIR COMO AS COISAS A RESPEITO DO MUNDO FUNCIONAM"*